Presented at the 2009 ISPA/SCEA Joint Annual Conference and Training Workshop - www.iceaaonline.com

### **Making Statistical Analysis Accessible: The RAMS Tool for Regression & Risk Analysis**

Matt Lytton, Eric Druker, Greg Hogan 2009 ISPA/SCEA Professional Development and Training Workshop St. Louis

> *This document is confidential and is intended solely for the use and information of the client to whom it is addressed.*

Presented at the 2009 ISPA/SCEA Joint Annual Conference and Training Workshop - www.iceaaonline.com

## **Contents**

- Why RAMS?: Putting Tools in the Hands of the Analyst
- ▶ The RAMS Tool: Features
- Demonstration
- ▶ Conclusion/Next Steps
- ▶ Contacts
- ▶ Screenshots

### **Why RAMS?: Putting Tools in the Hands of the Analyst**

- Although the scarcity and quality of data remains the largest barrier in parametric estimating, it is also true that many analysts do not pursue every available option when developing CERs
	- Many of the statistical techniques needed for CER development require advanced degrees in mathematics, which are not always present among cost estimators
- Additionally, despite their being statistical methods for quantifying risk and uncertainty around Cost Estimating Relationship (CER)-based estimates, many analysts still use the standard error of the estimate, or even worse, subjective measures to evaluate uncertainty
	- Almost all non-statistical methods for quantifying risk and uncertainty underestimate both
- Although there are many tools in the marketplace that perform this type of analysis, they are either not always available, or not always useful to analysts in the field
	- Not every contract wants to pay for commercial tools that may or may not help in finding CERs – especially when there's always the "engineering judgment" as backup
	- The commercial tools contain so many features that beginner analysts may have problems sorting through them all to find the correct method

### **Why RAMS?: Putting Tools in the Hands of the Analyst**

- ▶ To help our consultants apply analytical techniques in their cost estimates and risk analysis, Booz Allen Hamilton developed the Regression & Risk Analysis Methodology Streamliner (RAMS) tool
- ▶ The Goals of RAMS
	- Provide analysts a tool they can use to perform *the most common* types of regression & risk analysis and allow the tool to interact with the most commonly used COTS risk tools
	- Develop the tool internally, so that all of Booz Allen's consultants have access to it
	- Maximize the application of statistical methodologies in cost estimating & risk analysis
	- Include error-checking capabilities to minimize mistakes in the analysis

### **RAMS is About Putting Tools in the Hands of the Analyst**

### **The RAMS Tool: Features**

- ▶ Once the user enters their data, RAMS automatically performs the following regression techniques
- ▶ Ordinary Least Squares statistics are updated in real time as the user enters data
	- Linear
	- Log-Linear
	- Multilinear
	- Log-Linear with intercept (ax b *+ c*, aebx <sup>+</sup> *c*)
- ▶ Generalized Least Squares
	- Minimum Percent Error
	- Minimum Unbiased Percent Error (in development)
- ▶ RAMS also includes error-checking capabilities by checking to ensure that regressions are significant, have homoscedastic residuals and that there is no multicollinearity between the independent variables

### **The RAMS Tool: Features**

- Once a CER has been developed, the RAMS tool automatically converts the associated estimate into a risk distribution
	- For OLS regressions, either a t or log-t distribution based on the prediction intervals around the estimate is used to characterize cost risk<sup>1</sup>
	- For GLS regressions the tool will use the bootstrap method to develop the prediction intervals and will then convert them into risk distributions<sup>2</sup>
- This distribution can then be used in either an inputs-based or an outputs-based simulation
- The RAMS tool allows cost drivers to be defined as distributions and includes interfaces for COTS risk tools (such as Crystal Ball) to allow for easy integration

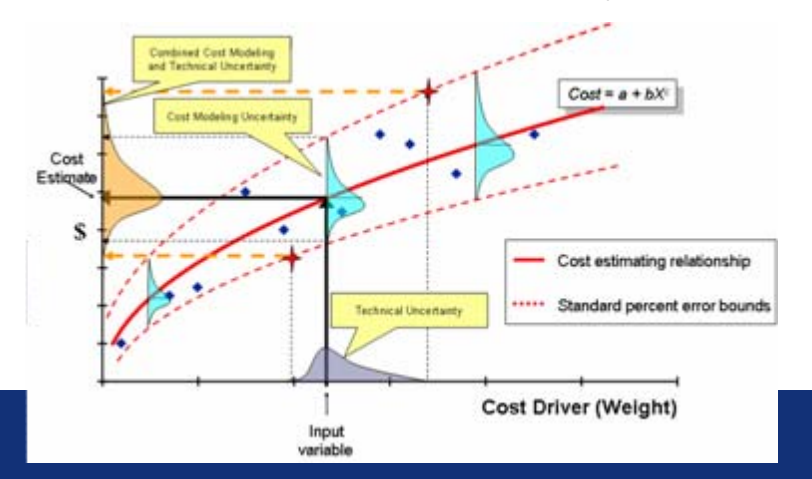

### **RAMS Automates CER Development From Regression to the Development of the S-Curve**

1Taking the Next Step: Turning OLS CER-Based Estimates into Risk Distributions. Kanick, Christina; Druker, Eric. 2008 SCEA Conference. June 2008. Los Angelos

<sup>2</sup> Prediction Bounds for General-Error-Regression CERs. Book, Steve. DoDCAS. February 2006. Williamsburg

### **RAMS Tool: Features**

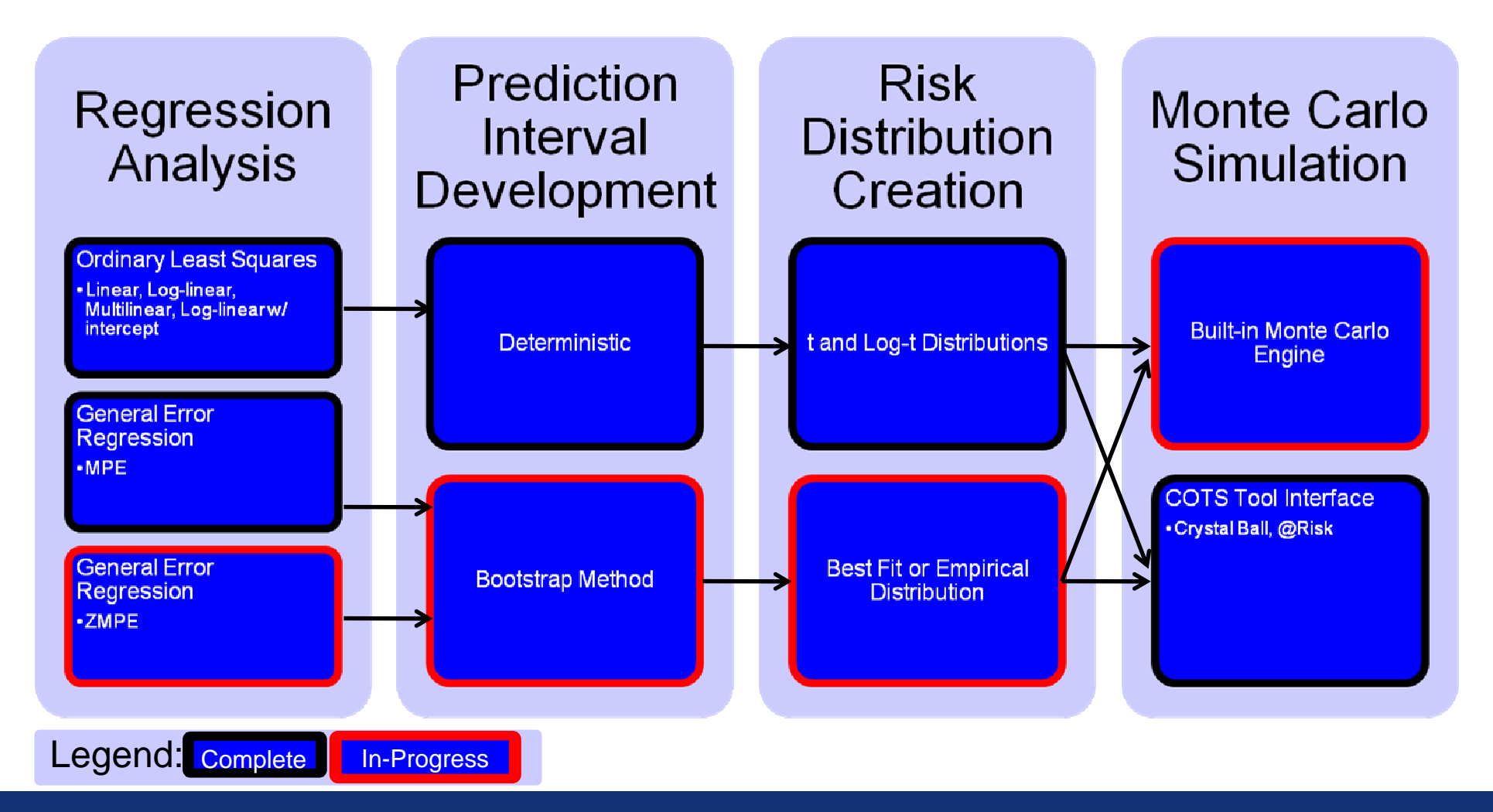

### **Using RAMS**

- 1. The analyst enters their bivariate or multivariate data on the front sheet
	- Statistics for all 4 OLS models (linear, power, exponential, logarithmic) are updated as the user enters their data
	- A scatter plot of the data is automatically generated
- 2. The analyst selects a regression technique and clicks a button to develop the CER
	- – The RAMS tool performs the regression analysis, finds the best fit-CER and checks to ensure there are no errors in the regression
- 3. The analyst clicks a button to develop a risk adjusted estimate
	- – The RAMS tool finds the distribution around the point estimate given either a value or distribution for the cost driver(s)
	- –Selected confidence levels are also displayed on the S-curve
	- A Crystal Ball interface is included so the analyst can run a Monte Carlo simulation
- Þ All of the worksheets developed by RAMS can be copied into external cost models with full functionality

### **Conclusions**

- RAMS has been used on several estimating/risk analysis efforts and has proven a valuable assett on each
	- It minimizes the time needed to develop statistically based CERs and associated risk analysis
- Because it only contains the features needed to develop CERs and perform risk analysis, it has an extremely steep learning curve
- RAMS is currently included in the firm's regression and risk analysis training
	- As analysts learn the techniques they are provided with a tool to help them perform the analysis
- ▶ Now, a short demonstration of the RAMS tool

Presented at the 2009 ISPA/SCEA Joint Annual Conference and Training Workshop - www.iceaaonline.com

# **RAMS Demo**

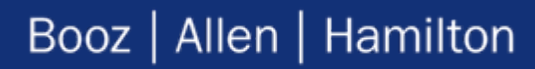

## **Screenshots**

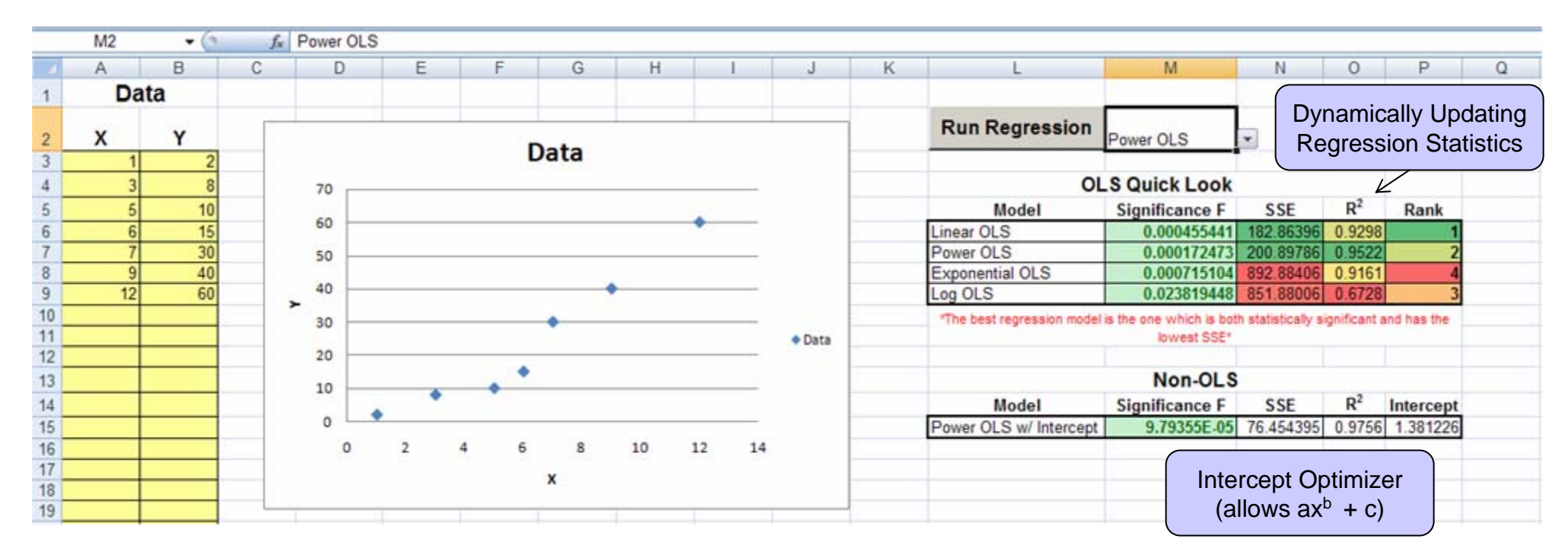

### **Screenshot – Bivariate Data Entry**

- ▶ Once data is entered, tool automatically performs "Quick Look" analysis, determining the best fit among the standard OLS models (Linear, Power, Exponential, Log)
- ▶ The desired model is selected from a drop down menu and the regression is automatically performed with the click of a button

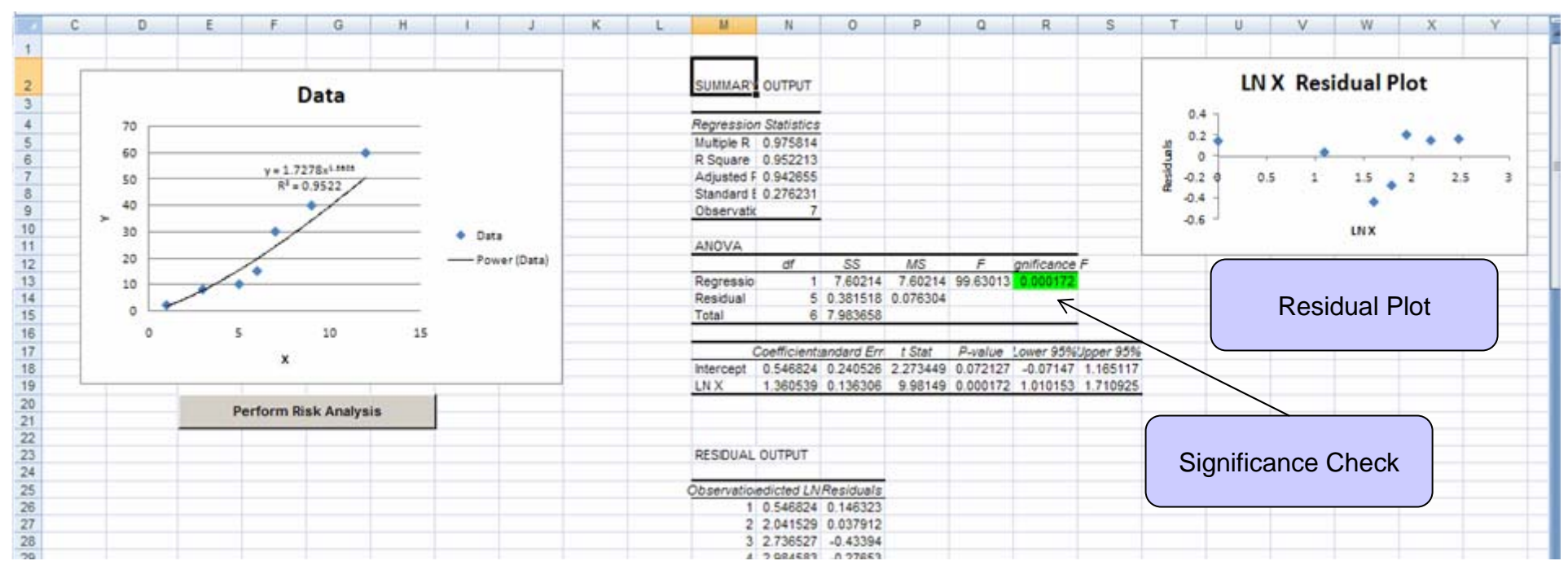

### **Screenshot – Bivariate Regression**

- RAMS automatically charts the best-fit line, plots the residuals, and determines if the regression is significant
- With the click of a button, RAMS then uses the ANOVA statistics to perform risk analysis

### **Screenshot – Bivariate Risk Analysis**

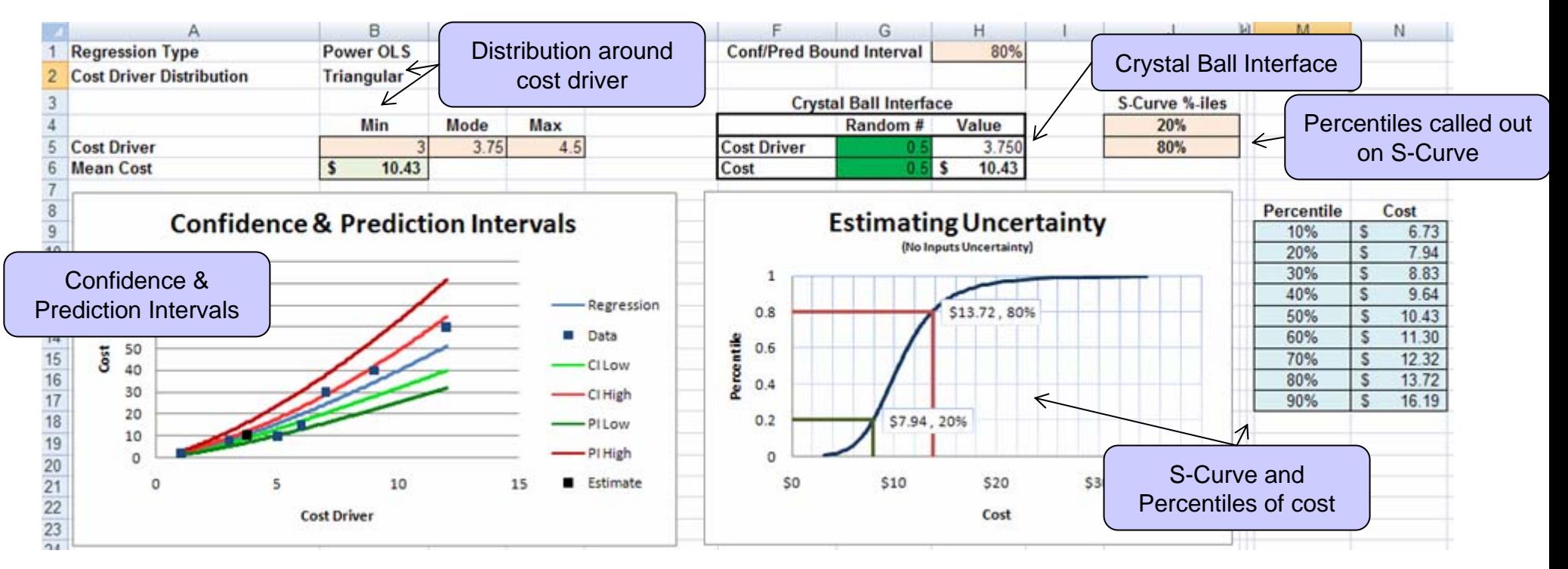

Above is a sample risk analysis performed on a CER-based estimate

### **Screenshot – Multivariate Data Entry**

| T22 |                 | $ \frac{a}{2}$ |       | fx    |       |                |       |       |       |       |          |                                         |                               |         |   |                |         |                   |                                                  |                |                       |   |              |                       |   |    |  |  |
|-----|-----------------|----------------|-------|-------|-------|----------------|-------|-------|-------|-------|----------|-----------------------------------------|-------------------------------|---------|---|----------------|---------|-------------------|--------------------------------------------------|----------------|-----------------------|---|--------------|-----------------------|---|----|--|--|
|     |                 | B              | c     | D     |       |                | G     | н     |       |       | к        | M                                       | N                             | $\circ$ | P | $\Omega$       | R       | S.                |                                                  | U              | V                     | W | $\mathsf{X}$ | Y                     | z | AA |  |  |
|     | Data            |                |       |       |       |                |       |       |       |       |          |                                         | <b>Run Regression</b>         |         |   |                |         |                   |                                                  |                |                       |   |              |                       |   |    |  |  |
|     |                 | $X_1$          | $X_2$ | $X_3$ | $X_4$ | X <sub>5</sub> | $X_6$ | $X_7$ | $X_8$ | $X_9$ | $X_{10}$ |                                         |                               |         |   |                |         |                   |                                                  |                | Automatically         |   |              |                       |   |    |  |  |
|     | 40              |                |       | 12    |       |                |       |       |       |       |          | <b>Multivariate OLS Quick Look</b>      |                               |         |   |                |         |                   | <b>Updating Regression</b>                       |                |                       |   |              |                       |   |    |  |  |
|     | 20              |                |       |       |       |                |       |       |       |       |          | $R^2$<br>Significance F<br>Model<br>SSE |                               |         |   |                |         | <b>Statistics</b> |                                                  |                |                       |   |              |                       |   |    |  |  |
|     | $\overline{22}$ |                |       |       |       |                |       |       |       |       |          | Linear OLS                              | 0.003207669 9.15907 0.98      |         |   |                |         |                   |                                                  |                |                       |   |              |                       |   |    |  |  |
|     | 34              |                | A     |       |       |                |       |       |       |       |          |                                         |                               |         |   |                |         |                   |                                                  |                |                       |   |              |                       |   |    |  |  |
|     |                 |                |       |       |       |                |       |       |       |       |          | Coefficient<br>P-Value                  |                               |         |   |                |         |                   | <b>Correlation Between Independent Variables</b> |                |                       |   |              |                       |   |    |  |  |
| 8   | 32              |                |       |       |       |                |       |       |       |       |          | Intercept                               | $-4.198153243$                | 0.2193  |   |                | $X_{1}$ | $X_2$             | $X_3$                                            |                |                       |   |              |                       |   |    |  |  |
|     | 16              |                |       |       |       |                |       |       |       |       |          | X,                                      | 2.217110479                   | 0.01075 |   | X,             |         | 0.1               |                                                  |                |                       |   |              |                       |   |    |  |  |
| 10  |                 |                |       |       |       |                |       |       |       |       |          | $\mathsf{X}_2$                          | 4.529263629                   | 0.00167 |   | $\mathbf{X}_2$ | 0.1     |                   | $-0$                                             |                |                       |   |              |                       |   |    |  |  |
| 11  |                 |                |       |       |       |                |       |       |       |       |          | $\mathsf{X}_2$                          | 1.766823672                   | 0.00453 |   | $\mathsf{X}_3$ |         | -0                |                                                  |                |                       |   |              |                       |   |    |  |  |
| 12  |                 |                |       |       |       |                |       |       |       |       |          | $\mathsf{X}_4$                          |                               |         |   |                |         |                   |                                                  |                |                       |   |              |                       |   |    |  |  |
| 13  |                 |                |       |       |       |                |       |       |       |       |          | X,                                      |                               |         |   |                |         |                   |                                                  |                |                       |   |              |                       |   |    |  |  |
| 14  |                 |                |       |       |       |                |       |       |       |       |          | $\mathsf{X}_4$                          |                               |         |   |                |         |                   |                                                  |                |                       |   |              |                       |   |    |  |  |
| 15  |                 |                |       |       |       |                |       |       |       |       |          | X,                                      |                               |         |   |                |         |                   |                                                  |                |                       |   |              |                       |   |    |  |  |
| 16  |                 |                |       |       |       |                |       |       |       |       |          | $\mathsf{X}_\mathtt{S}$                 |                               |         |   |                |         |                   |                                                  |                |                       |   |              |                       |   |    |  |  |
| 17  |                 |                |       |       |       |                |       |       |       |       |          | $\mathsf{X}_9$                          |                               |         |   |                |         |                   |                                                  |                |                       |   |              | Multicollinearity     |   |    |  |  |
| 18  |                 |                |       |       |       |                |       |       |       |       |          | $X_{10}$                                |                               |         |   |                |         |                   |                                                  |                |                       |   |              | <b>Warning Device</b> |   |    |  |  |
| 19  |                 |                |       |       |       |                |       |       |       |       |          |                                         |                               |         |   |                |         |                   |                                                  |                |                       |   |              |                       |   |    |  |  |
| 20  |                 |                |       |       |       |                |       |       |       |       |          | <b>Model Check</b>                      |                               |         |   |                |         |                   |                                                  |                |                       |   |              |                       |   |    |  |  |
| 21  |                 |                |       |       |       |                |       |       |       |       |          | All coefficients significant?           |                               | Yes     |   |                |         |                   |                                                  |                |                       |   |              |                       |   |    |  |  |
| 22  |                 |                |       |       |       |                |       |       |       |       |          |                                         | Model as a whole significant? | Yes     |   |                |         |                   |                                                  |                | <b>Model Validity</b> |   |              |                       |   |    |  |  |
| 23  |                 |                |       |       |       |                |       |       |       |       |          | Is the model valid?                     |                               | Yes     | ⇐ |                |         |                   |                                                  |                |                       |   |              |                       |   |    |  |  |
| 24  |                 |                |       |       |       |                |       |       |       |       |          |                                         |                               |         |   |                |         |                   |                                                  | <b>Checker</b> |                       |   |              |                       |   |    |  |  |

▶ RAMS also accepts multivariate data

As with bivariate OLS regression, statistics are updated in real time with a correlation matrix for the X variables added to warn when multicollinearity could arise

### **Screenshot: Multivariate Regression**

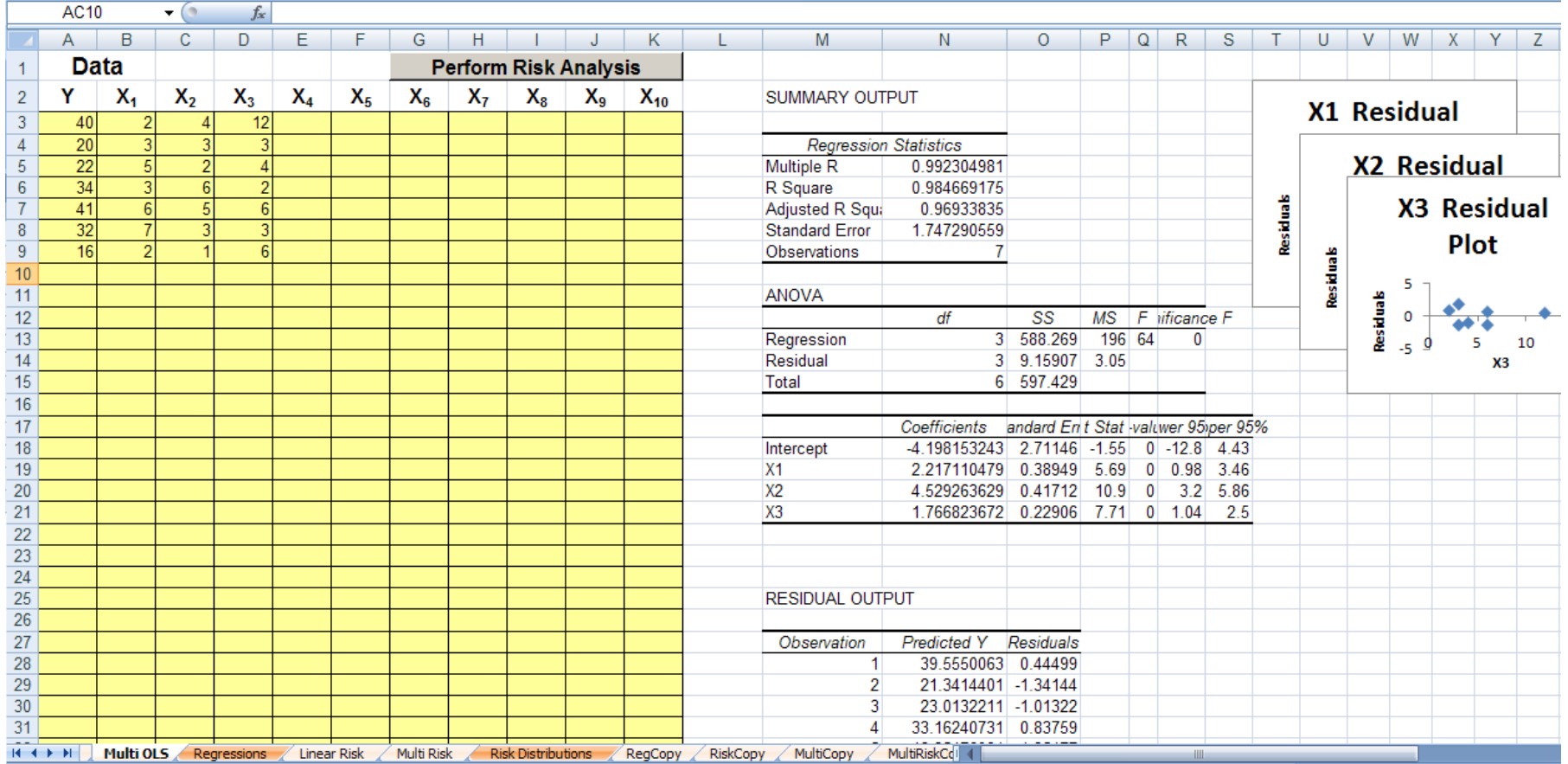

### **Screenshot – Multivariate Risk Analysis**

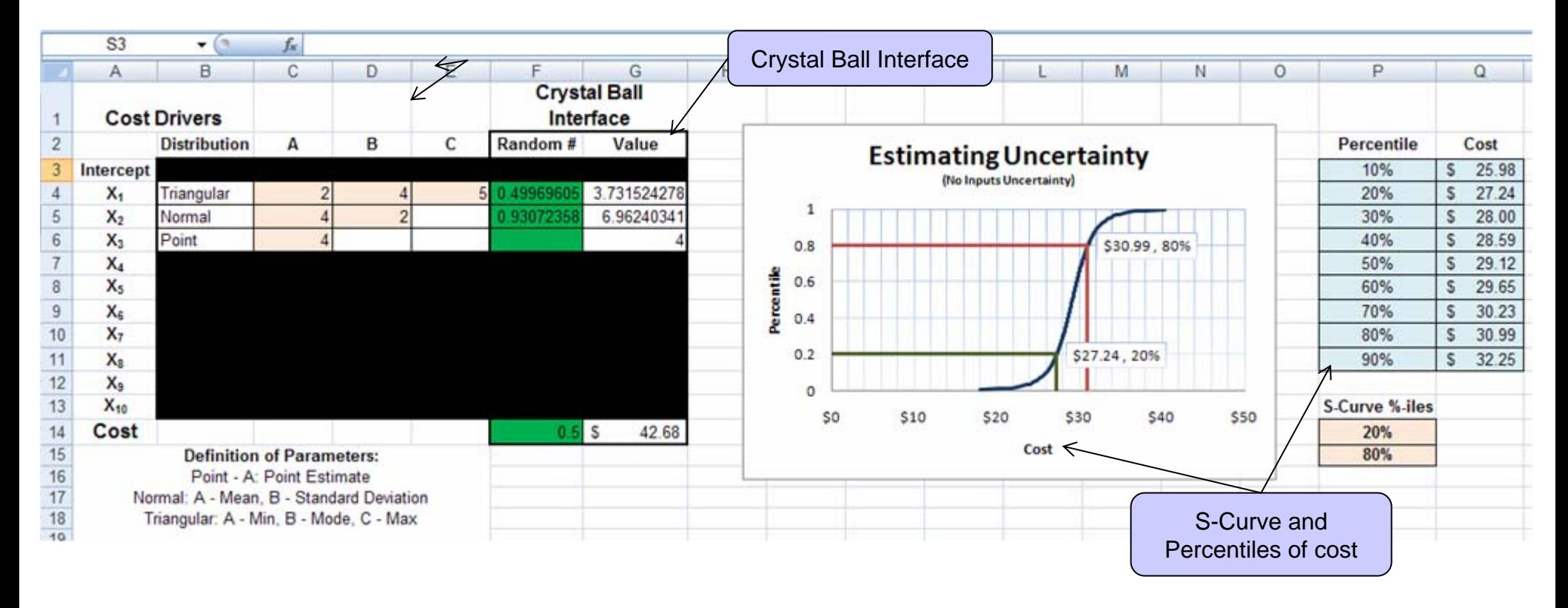

### **Contacts**

- ▶ For more information on the RAMS tool, or to become a beta-tester, please contact:
	- Eric Druker
		- [Druker\\_eric@bah.com](mailto:Druker_eric@bah.com)
		- (314) 368-5850
	- Greg Hogan
		- [Hogan\\_gregory@bah.com](mailto:Hogan_gregory@bah.com)
		- (703) 609-9134
	- Matt Lytton
		- [Lytton\\_matthew@bah.com](mailto:Lytton_matthew@bah.com)
		- (540) 798-6590